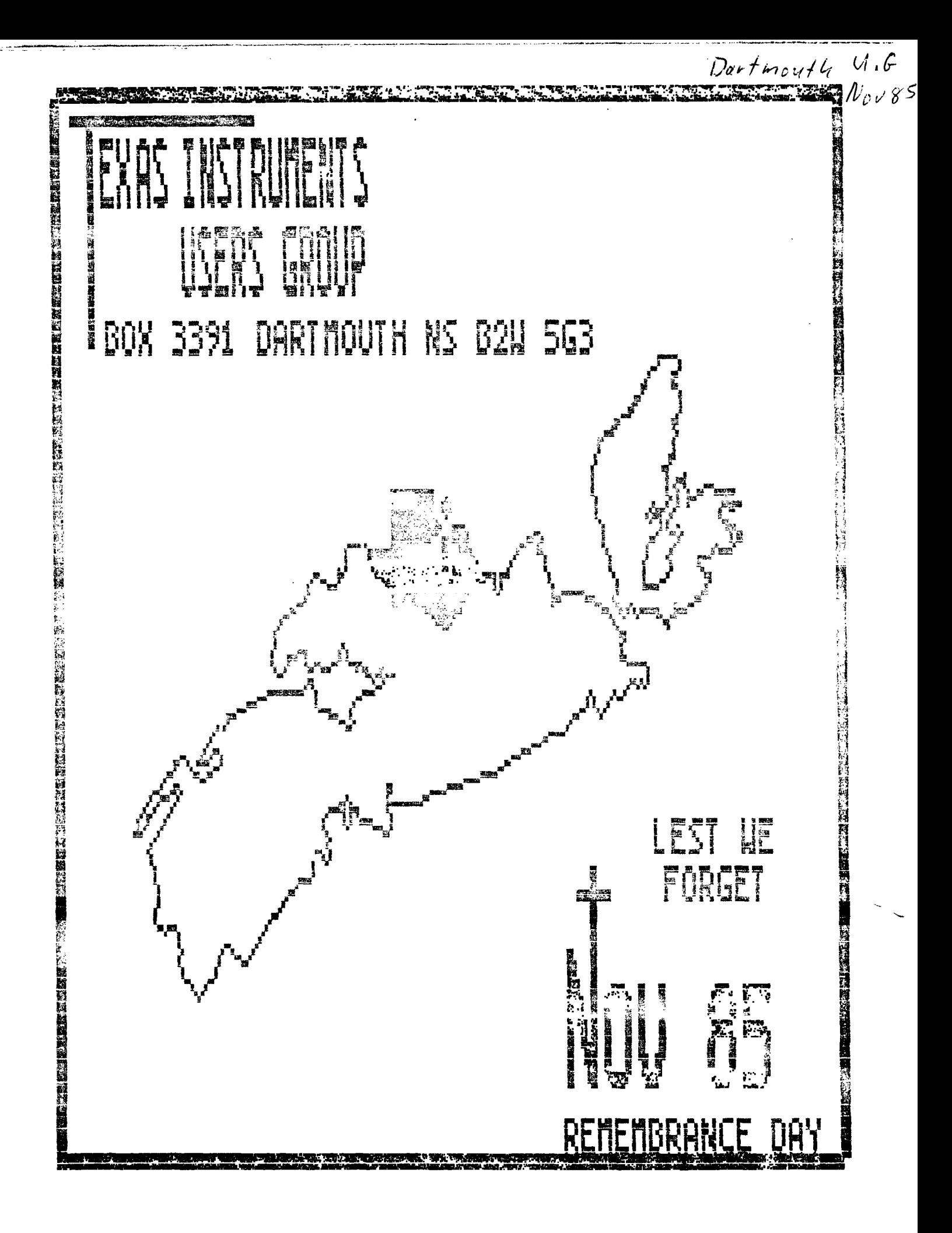

Club message to the people at the Chicago TI Fair, as it appeared in the Newsletter sampler (100 copies) that we provided and Terry Atkinson gave out in a remarkably short period of time.

#### **Chicago Fair**

#### Breatings to all From TINS

This newsletter is a special edition out out so as to meet the deadline for the trip to the Chicago TI Computer Fair.

The regular November edition will be forthcoming by the normal channels. THis 'Fair" edition will be a special suoplement to the November TINS Newsletter.

The executive and membership of TINS, T1 Nova Scotia Canada, would like to take this opportunity to extend our thanks to all that have remained loyal to the TI system through the lean years.

Without your support and help with the difficult problems, none of this would have remained alive enough for us to make use of. Its the dedication of people of all walks of like, who use the TI computer system, that make us strong enough to encourage the commercial sector to take a second look at the TI market.

We, TINS, have relied heavily upon outside input in order to provide information to our members and keep the interest hich within the club. The freedom with which this information has been provided in the oast has made thinas much easier.

Tips, hints, newsletters, programmes, especially some of the excellent FreeWare items that have been circulating have been of great value to us and we sincerely hope that the efforts in these directions will increase in the future.

Like every other club, and individual, we are looking forward to the unveiling of the new computer and are looking forward to a new breed of software that will use the full capabilities of the new equipment. I hooe this is addressed at the fair and that we have a chance to net onto the bandwagon in supporting the manufacturers.

TINS would be very happy to carry on an exchange arrangement with any other clubs that support our system. Send us your address, at least, and we will send off a copy of our latest newsletter.

The president, Paul Meadows, is available most time through TECHIE BBS at 902 864 2582. Board is down between 5PM and 7PM (SOMETIMES) so that I can use the system to compose the newsletter!

#### **TINS Newsletter**

TINS Newsletter is published on a monthly basis as the means of communicating ideas obtained from solicited sources to the peneral membership. Views expressed in this newsletter are those of the contributors and do not necessarily reflect the views of the membership at large.

Material apoearing in this newsletter is copyrighted by compliance with federal reputations for basic copyright protection. The effective date of copyright is the 1st day of the month appearing on the edition.

Articles and programmes appearing in this newsletter are, to the best of our knowledge, original works except where indicated by the inclusion of the source. Arrangements have been made with other newsletter staffs and magazines for oermission to reprint certain material. These articles 'are accepted on trust and the newsletter accepts no responsibility for searching the right-to-print of the originating periodical. Errors or omissions should be communicated to the editor as soon as possible.

Groups withins to include material from these Newsletters in their club newsletters may do so providing the author and this source are mentioned. Other use-of-the-material is subject to release by the editorial staff.

Space for advertising is available to merchants wishing to display their wares. Full page \$15, lesser sectiors at appropriately reduced rates [payable to TINS]. commercial ads must reach the editor in pre-prepared, mady to print form, not later than the 1st of the month in which the ad is to aooear.Mewbers may place ads in the Newsletter free of charge.

The Newsletter is on sale to members for \$1.00 per copy, non-members \$1.50. The price of each issue is solely to defray publication costs and does not represent pro•it. Prices for annual subscription are \$18.00.

Back issues of the Newsletter are available on writer reouest from the editor, at \$1 per issue. The Best of TINS' on disk is available at \$3.021 per disk

Queries, submissions, etc. are to be mailed to: Editor TINS Newsletter

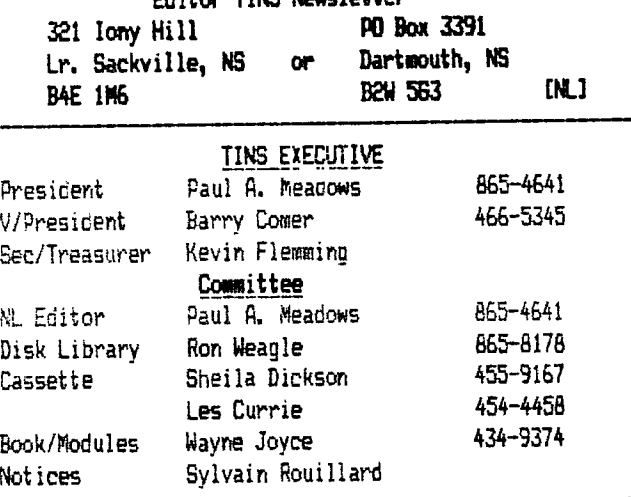

# TINS Index

## by Rick Cole

As a newcomer to TI-eriter and also wanting to write an article for TINS, I but the two together and came up with the following index of all the TINS newsletters. I will endeavor to update it regulary and publish it in TINS as space allows. description issue

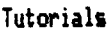

article name

j

ă

ś

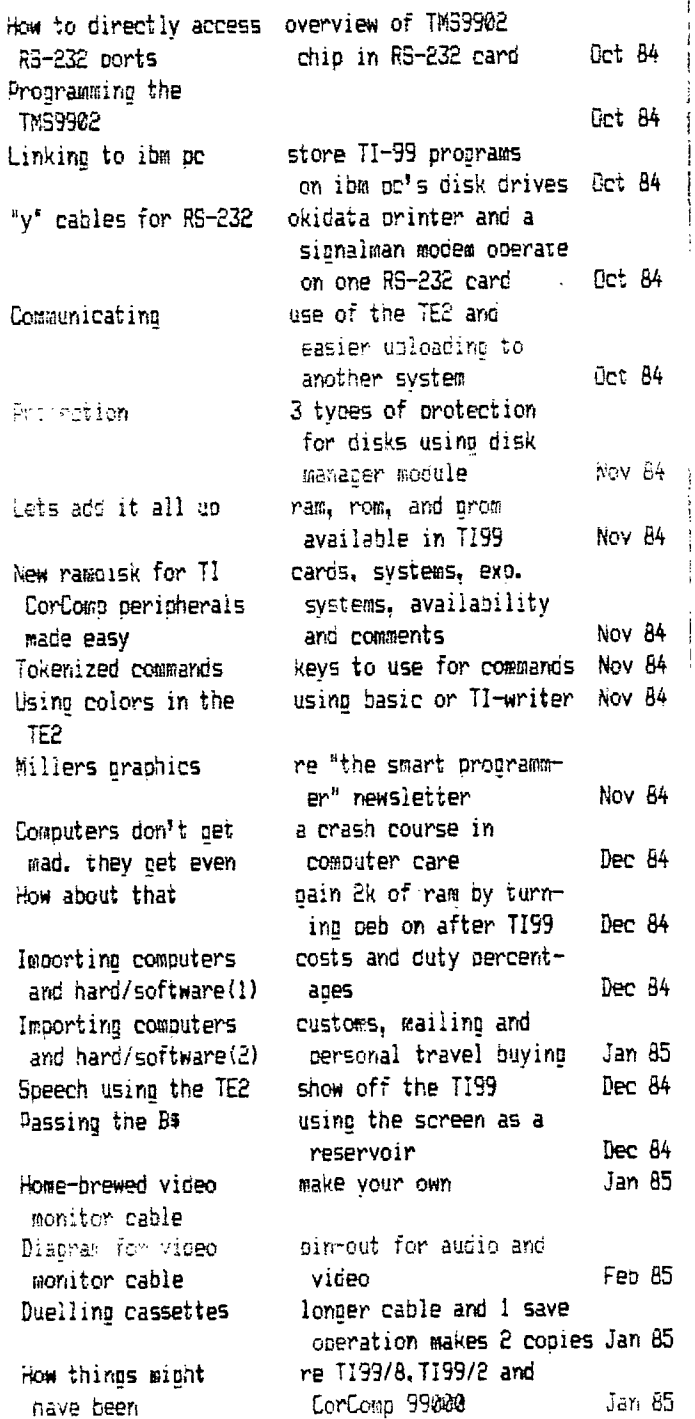

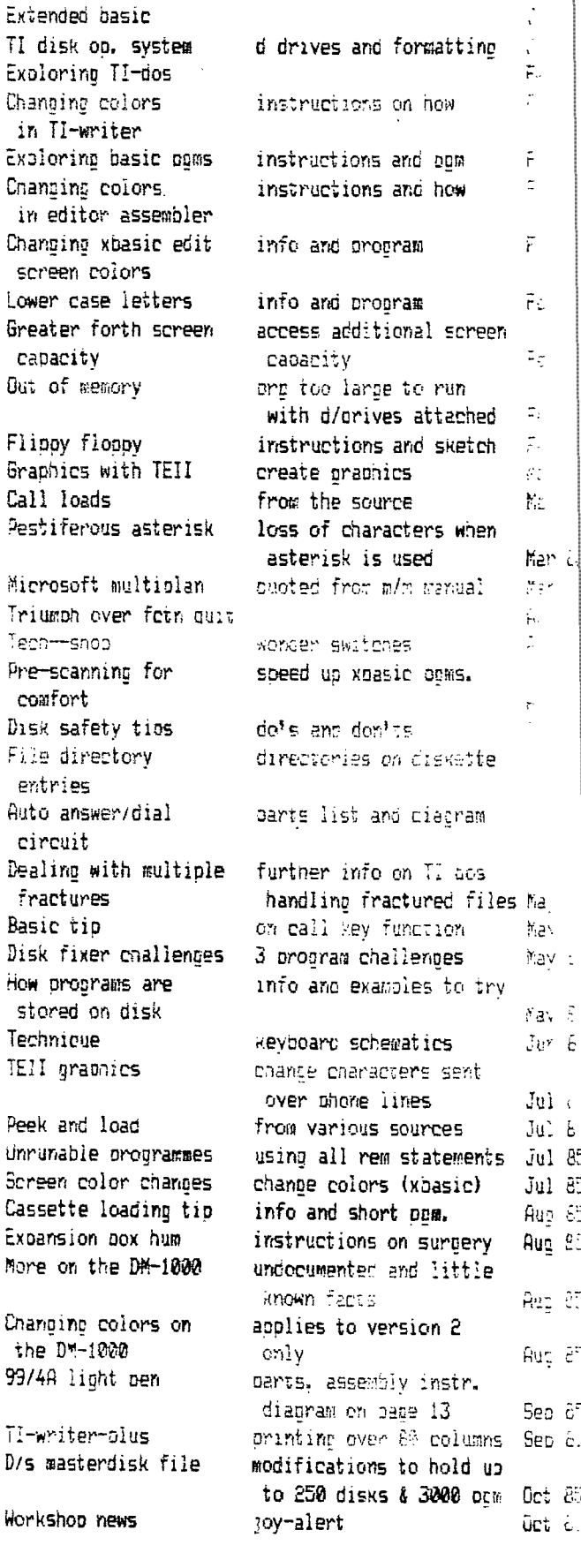

i.

j.

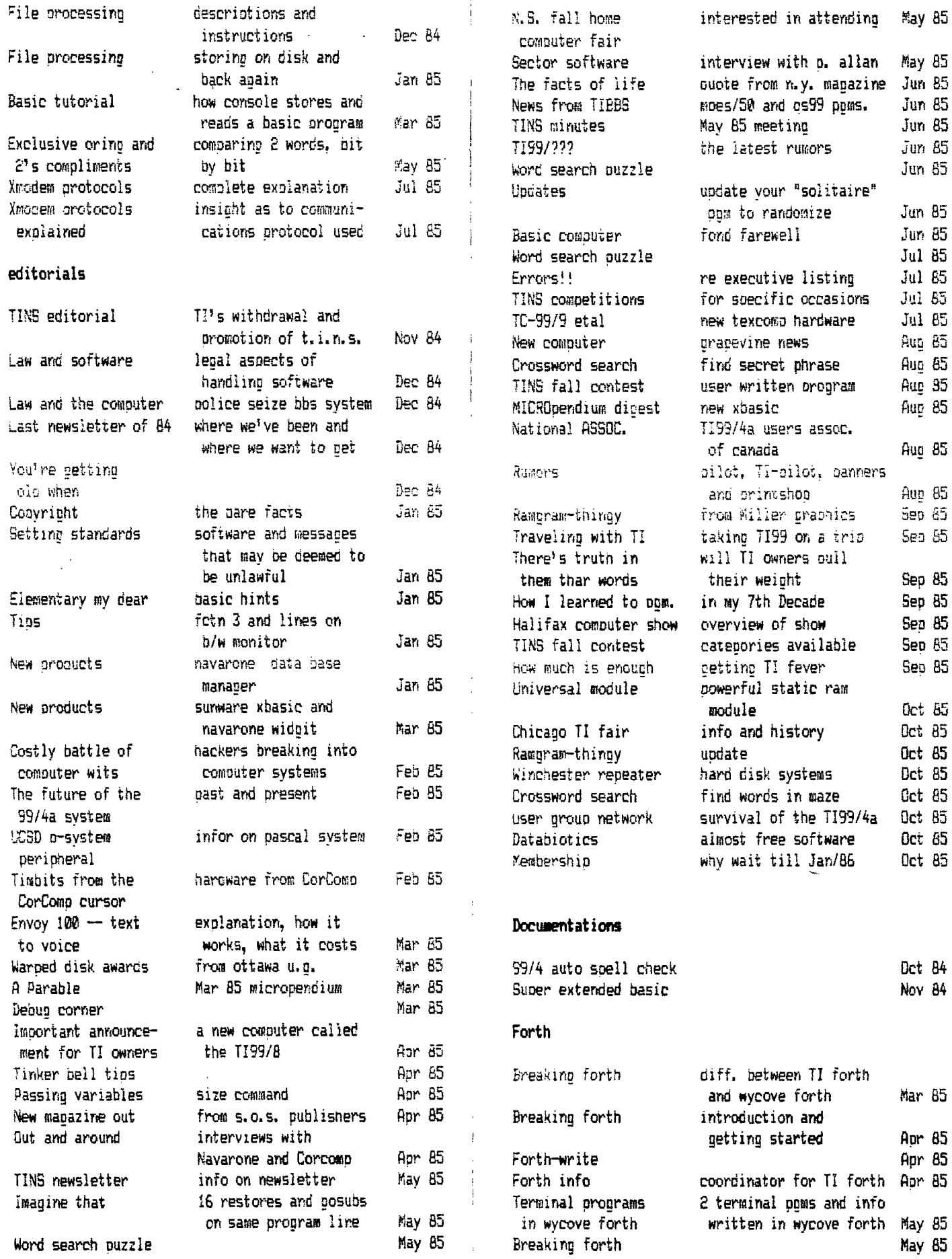

 $\vdots$ 

 $\ddot{\phantom{1}}$ 

 $\ddot{\phantom{0}}$ 

Î

 $\ddot{\phantom{0}}$ l,

 $\frac{1}{2}$  and  $\frac{1}{2}$  and  $\frac{1}{2}$ 

 $\frac{1}{\sqrt{2}}$  $\ddot{\ddot{i}}$ ŧ Ì  $\frac{1}{2}$ 

 $\bar{1}$  $\ddot{\mathrm{1}}$ 

 $\mathbf{i}$ 

 $\overline{\phantom{a}}$ 

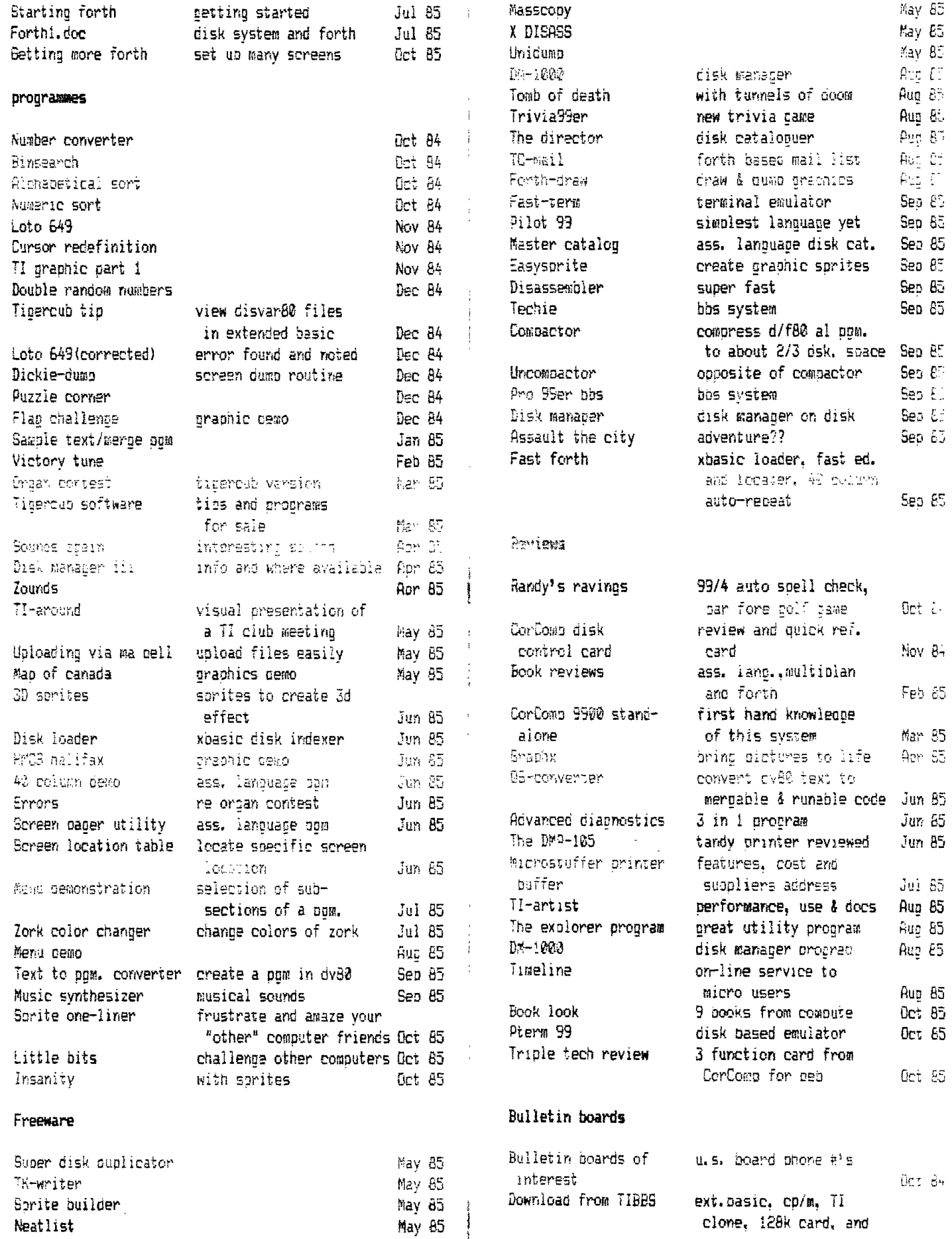

ļ ţ  $\bar{z}$ 

 $\hat{\mathcal{L}}$  $\frac{1}{2}$ 

 $\begin{array}{c} 1 \\ 1 \\ 1 \end{array}$ 

 $\frac{1}{2}$  $\frac{1}{4}$ 

ŧ

The first state of the second condition. On the

 $\ddot{z}$ 

 $\frac{1}{4}$ 

 $\frac{1}{3}$ 

 $\frac{1}{4}$ 

 $\frac{1}{2}$ 

Neatlist

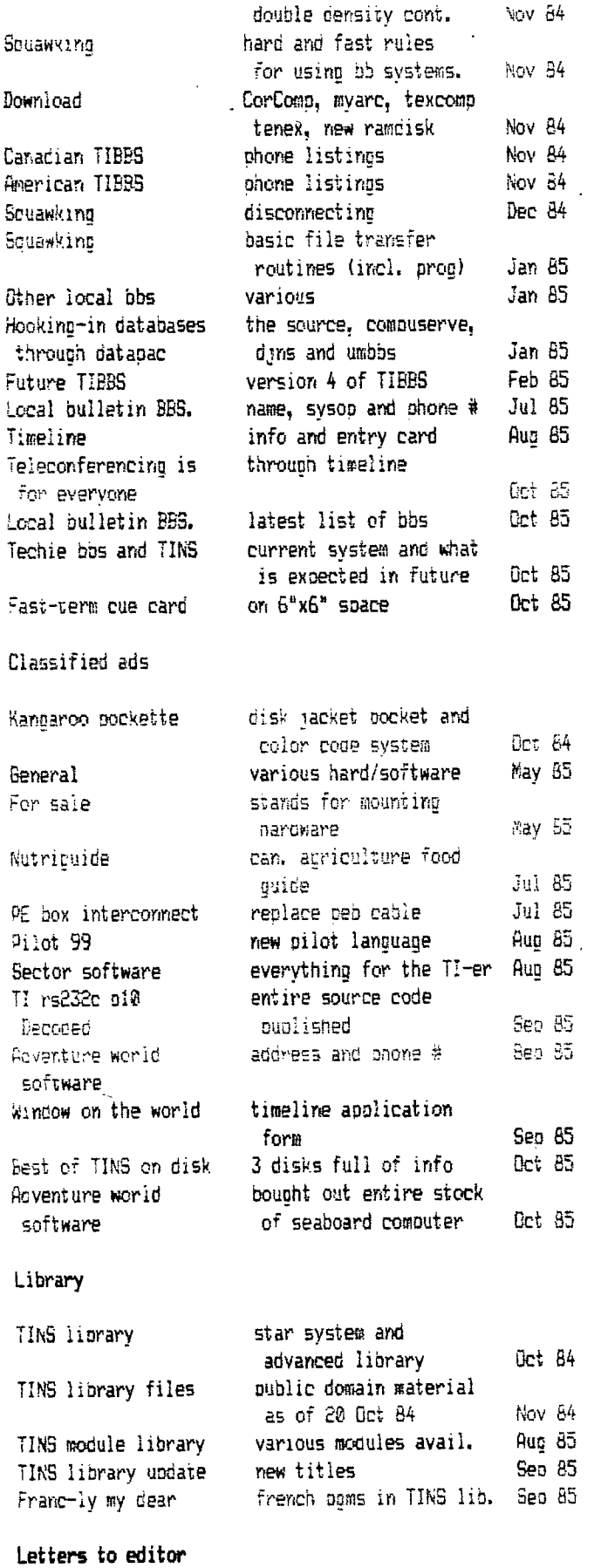

÷

 $\frac{1}{4}$ 

Household **boat. !Dor.** system-lockua Nov 84

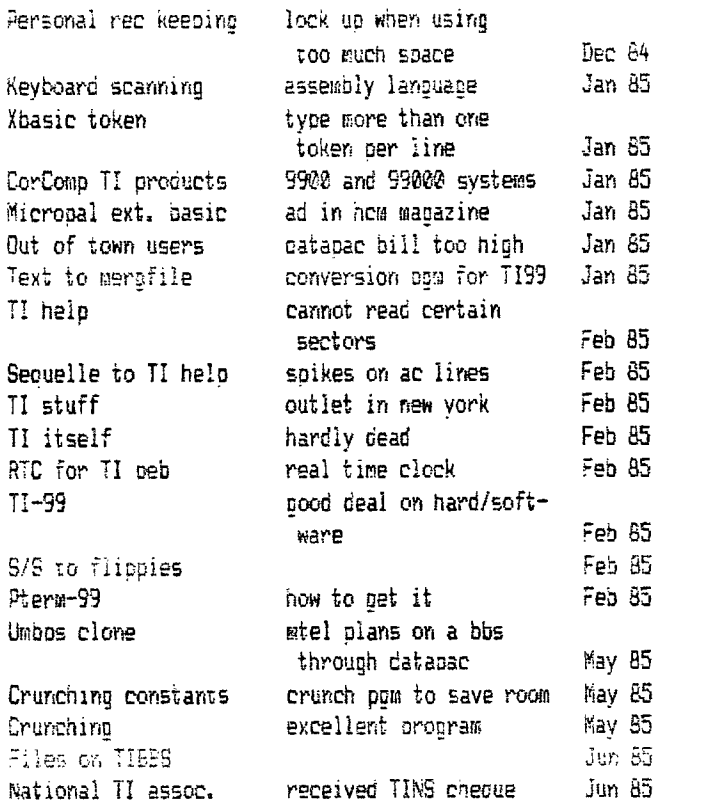

# **Logo**

 $\frac{1}{2}$ 

 $TI$ 

 $\overline{11}$  $\overline{11}$ 

ogo programs sample orograms found in 'TI logo" cook Dec 84

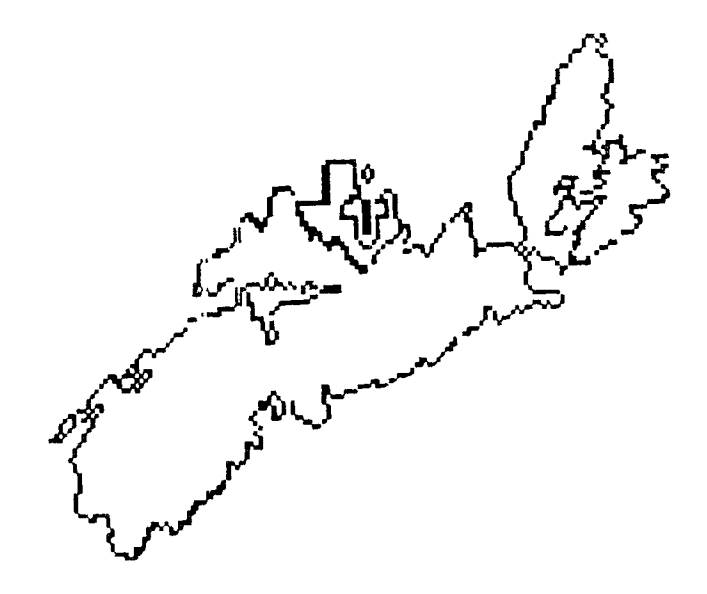

 $\overline{a}$ 

# FROGRAM LISTINGS 1985 10 04

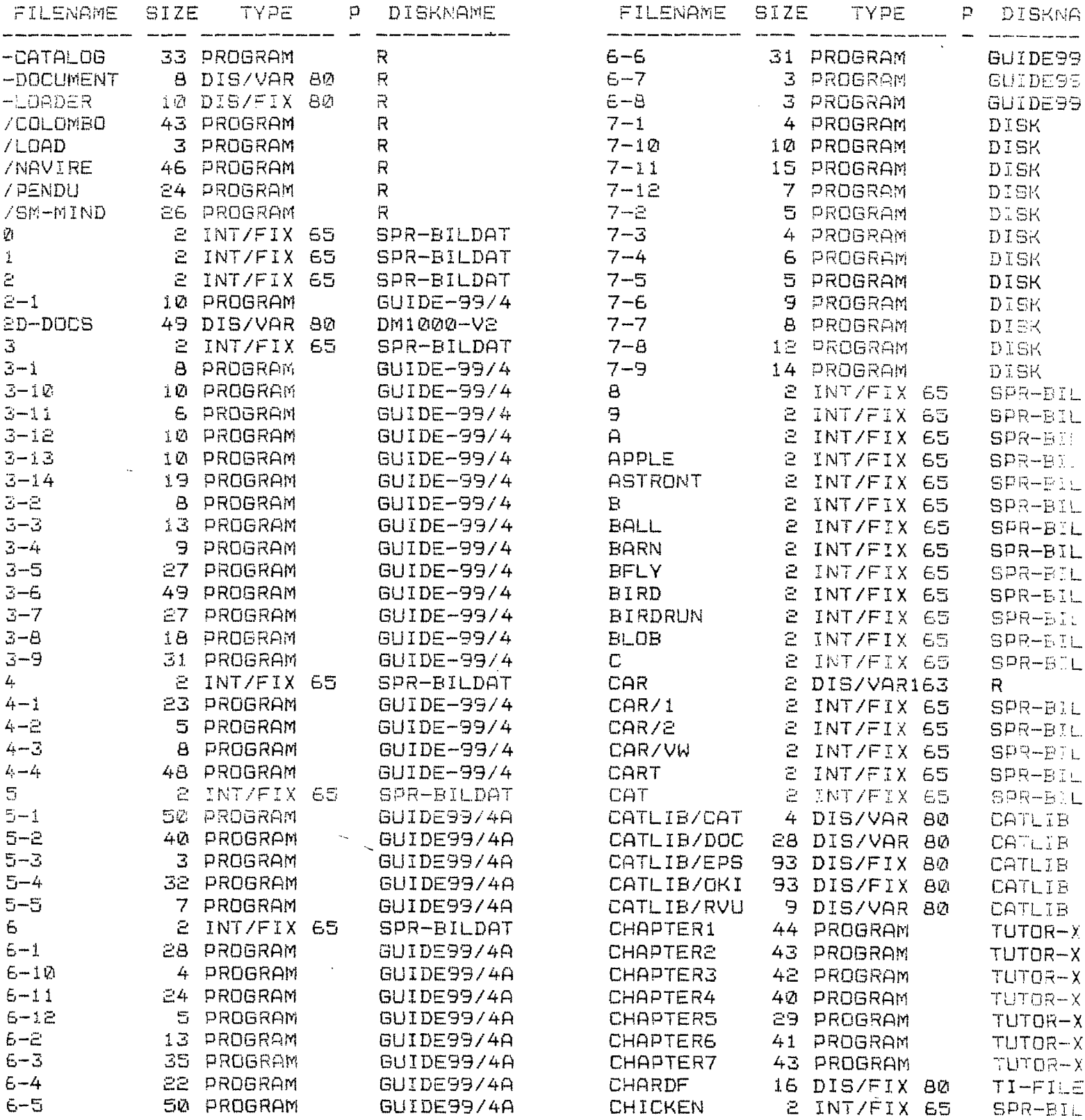

 $\sim 100$ 

 $\sim 10^{-11}$ 

and the state of the state of

PAGE

 $\vec{z}$ 

 $\sim 10^{-10}$ 

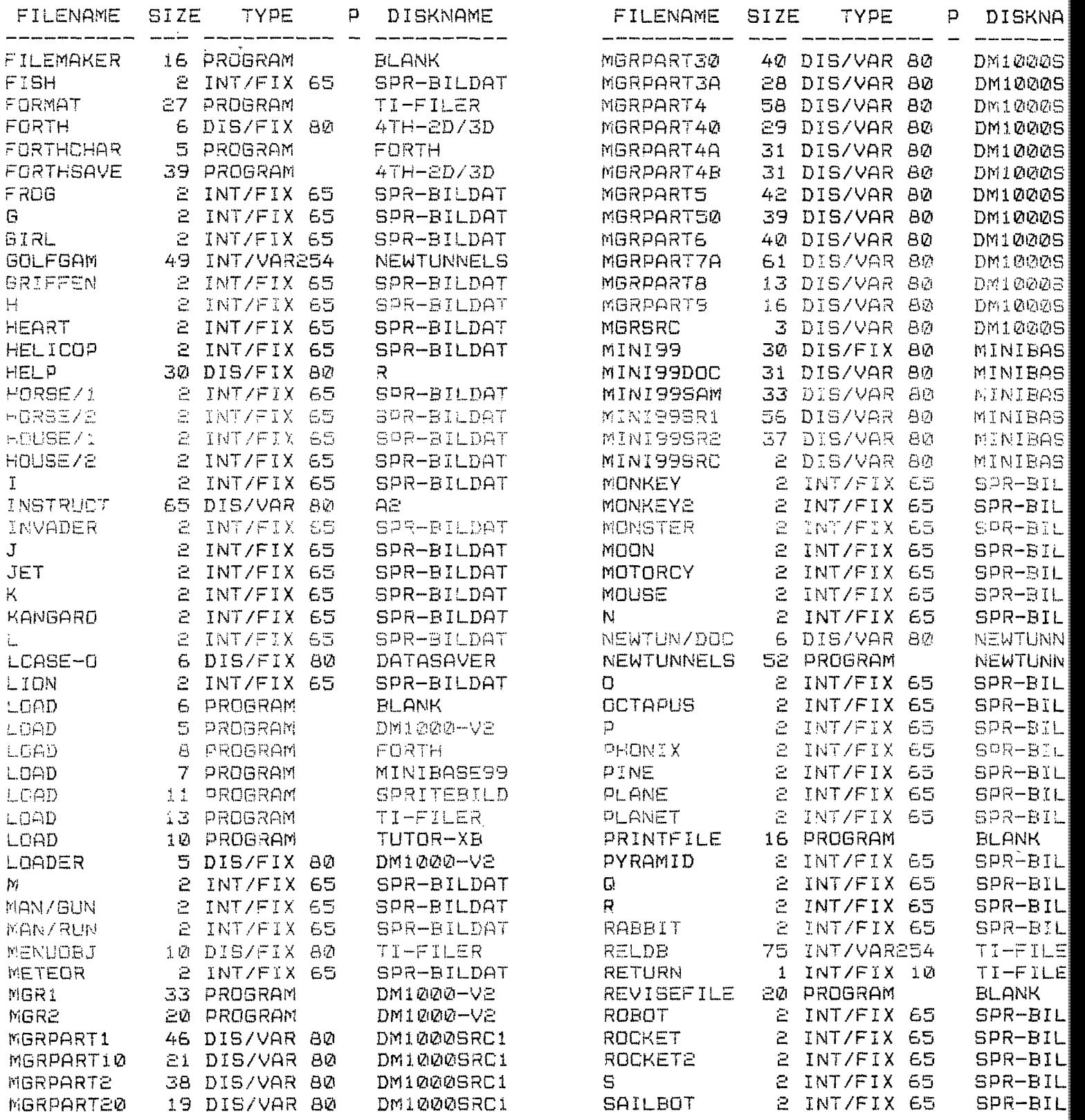

TOTAL DISKS = 19 TOTAL FILES = 293

 $\ddot{\phantom{a}}$ 

#### **! STOP the Press !**

## **Chicago TI-FAIRE 1985 by Terry Atkinson**

I was poing to go into a lot of preamble, leading up to the Faire, but time is short, so I will bypass that, and pet to the meat of the matter.

The 3rd annual TI-FAIRE was held in Chicago's Triton College on 2 Nov. Approx 27 Vendors were in attencance, and some exciting new products were unveiled or exhibited. Notwithstanding the above, however, the most exciting thine to me was FINALLY meeting the notorious Bob Boone, the charmino Jane LaFlamme, the knowledpeable Denis Dennis and Berry Minuk of the Ottawa TI99/4 Users Group, and Jacques Corbeil of the Sher-TI group. Everythina else seemed a semi-climax.

Mack MacCormick was there and was supposed to demonstrate the new Myarc Xbasic Leve IV, but somehow misplaced a disk and was, unfortunately, unable to aive that demo. John Ciulow, Ron Gries and David Romer of the New Horizons users group were there, and pave an interesting account of a RAM disk which will emulate a ESSD or DSSD floppy disk (at RAM speed, of course). It will be comoatible with everythine except P-CODE. It nas a oattery back-up as well. Some neat features of this RAN is it's ability to CALL the number of sectors, set write-protect notch as being covered or uncovered, and execute machine code from basic. It has a dip-switch to allow CRU addressing anywhere from )1000 to )1702. Full documentation will be included as well as a few assembly routines ready-to-go. You can get further information on this from David Romer, PO Box 554, Walbridge, OH 43465.

One item which seemed to escape the majority (that I talked with) is a portable style TI99/4A developed by MicroStuoh of Columbus OH. It apceared to be a full-blown TI99/4A encased in an Osoorne-style cabinet, complete with a 4A keyboard and numeric keycad, 4 inch color monitor and dual 1/2 height disk drives. I didn't get a chance to enquire as to the cost of this unit, but it would sure be handy for those who like to travel with their computers.

Although I missed Craig Millers presentation on the Gram Kracker, by all accounts, it was interesting to say the least. This amazing peripheral will open-up the TI99/4A so that everyone will be able to utilize it's full power and speed. Intentions of the Miller group is to eventually (1986) produce a full GPL assembler/disassembler and many other exciting projects are in store for 1986.

One of the biggest disappointments of the show as the

"unveiling" of the new computer. Yes, it was indeed there...at least an emoty shell and a very larre mother ooard. Lou Phillips of Myarc, after a . lenghtly presentation on Myarcs other products such as the 128K card, Level IV Xbasic, disk controller et al, pot around to confirming the existence of the as yet unnamed computer.

As he held the beast up, a flurry of flashouibs went off (including mine) and this continued for a few minutes. He then went on to describe the attributes of the beast some of which follow. it will have 256K CPU and 64K VDP ram, a TMS9995 processor which will equal the speed of the 68000CPU. A 68(?) key keyboard and a numeric keypad with a mouse capability, **a** 9938 video chip and the same communications chip as our beloved 4A. An IBM compatibility is in the offing, but is (apparently) yet to be incorporated. As for compatability between existing TI peripherals and software, the figure quoted is 90% compatible. I tend to worry about the other 10%!! Some reference was given to the 'other" companies products (CorComp). Lou, tongue-in-cheek, merely reiterated what he has said before....90, compatibility. If this is indeed the case, it should not be comoatible with Myarc's MPES/50, as that unit is not compatible with some of the existing software available NOW!. Almost in the same breath, Lou states that a new cable (computer to FEB) has been designed, and hinted that Myarc peripherals should be purchased. This most certainly (to me) says that **Myarc**  will design their machine such that "other" companies peripherals will not work with the machine in all functions.

Some other enhancements over the old TI will be an RGB or composite output, module slot on top of the machine, plug-in disk controller card, and **Xbasic level**  IV incorporated. By the time it pets released? the above could change drastically. We will just have to wait and see.

At any rate, the projected cost of the beast is about \$500 U.S. If it meets all the specs detailed at the show, it **will** be worth every penny, but it's rather obvious that I have grown skeptical. Release date is scheduled for ist quarter 1986, but I have heard this tune before. Some people have continually said that this is a PLOY by Myarc to get people to buy THEIR peripherals. For Myarc's sake, and the sake of many of the Tiers who have put great faith in Myarc, I hope this is not the case. But one has to ask: "How long can we go on waiting?". Incidentally, when/if it is released, COMPLETE documentation will be released along with it. Unlike TI who tried to keep the inner-workings top-secret, this **new** machine will come complete with full schematics **and memory maps et al.** 

Micropendium gave a good account of the phantom

machine in their latest magazine, and I would imagine that the next issue will give a full account of the ChiTI Faire. To subscribe to MicroPendium, write: PO Box 1343, Round Rock TX 78680. Canadian cost is \$18.50 in U.S. funds for 12 issues, and it's worth every penny.

Some talk was generated about a program called SORGAS. I did not pet the chance to see the prooram in operation, but it is apparently a synthesizer type program with extremely good coding. The author is unknown and it is not known whether this program is Fairware or Public Domain, but it was shown by DataBiotics at the Faire. Just one of the many good oroprams to keep your eyes open for. Chris Faherty, author of TI-ARTIST, has produced TI-ARTIST II and will be selling it soon. Just how this program was enhanced is not known, but I fail to see just HOW it CAN be improved upon! Millers Graphics will soon be selling a book written by Ron Albright, entitled "The Orchan Chronicles". Ron is a co-sysop of the TI-FORUM on CIS. Rumor has it he has "burned some fingers" with this book, so when it is released, get a copy as soon as boesible. Chances are, it may be withdrawn from the marketplace due to some controversial "finger-pointing". Many other items were shown/announced at the show, but my memory is somehow fogged up (I can't understand how!). Again, MicroPendium should be giving a full account.

About 18 users groups from around the country registered at the faire. Approximately 2000 people attended. At this time, I wish to extend personal congratulations to the Chicago TI99/4a Users Group for all the hard work that they put into this most successful show, and especially to Dave Wakely and John Bennke for all their hard work in keeping the show moving. Finally, many thanks go out to lank Eilerman, Barry C. Ward son, Frank Gronowski son and others for their post-show hospitality. . For users groups around the continent (and indeed the world), there is one piece of good news. The Chicago group produced videos of the presentations at the show, including Lou Philips. They have offered a video tape at a cost of \$25 (U.S) in either Beta or VHS format to users groups or other interested souls. To get your copy, send a cheque for \$25 to: Chicago TI Users Group, PO Box 578341, Chicago, IL 60657. The tape is 3 hours long. Don't forget to specify VHS or Beta format. Postage is included.

For those planning to attend next year's show, it will be held on the first Saturday of November 1986. The cost (in 1985) was \$220 return, and the motel (LP Motel) cost \$70 for two nights. Food was rather cheap as a Denny's was located right next door to the motel, and is open 24 hours. I plan on attending next year, ship's schedule permitting. For further details, you can contact me anytime.

The following was gleaned from the SOURCE. It is apparently a letter given to TI's shareholders, and although few of us are interested in a company which has almost totally abandoned us, I found the article very informative and gives an overview of not only TI, but the whole semi- conductor came in general.

#### TO STOCKHOLDERS OF TEXAS INSTRUMENTS

For more than a year, new orders have been below shipments in the U.S. semiconductor industry. Demand also has slowed in Europe and Japan.

Industry overcapacity, excess inventories, slack demand, and sharp price declines have had a severe impact on the semiconductor industry this year. The weakness of the world computer market has been a major factor in creating these conditions, adversely affecting the financial performance of TI's semi conductor and data systems businesses and resulting in a third quarter operating loss for the company.

Against this background, and in connection with management's strategic review of TI, a series of major actions is being initiated. These include write-down of manufacturing capacity, consolidation of operations resulting in some plant closures, and a further reduction in force of approximately 2200 Jobs worldwide, bringing the total announced for the year to 7000.

Charges taken for these actions added significantly to TI's loss in the third euarter. TI will benefit in 1986 and beyond from the cost savings resulting from these measures: however, current market conditions indicate that these actions will not return the company to profitability in the short term.

It is also planned that the wane and salary increases that would have taken effect in the first half of 1966 for TI employees will be deferred. We understand the personal impact of this decision on TIers throughout the world, but we believe this is a necessary step to keep operating costs under tight control during this difficult period.

#### THIRD GUARTER RESULTS DOWN

Net sales billed for the three months ended September 30, 1985, were \$1191 million, down 16 last year's third quarter, primarily because of reduced volume and lower prices for semiconductors. The company incurred a pretax loss in the quarter of \$113.7 million, including a \$63.8 million charge taken to reflect the plant-closing and employment-reduction costs. Net loss for the quarter was \$82.8 million, or \$3.30 per share, compared with net income of \$85.8 million, or \$3.54 per share, in the third quarter of 1984. Excluding charges

for plant closings and employment reductions, the loss in the quarter would have been \$0.76 per share.

For the first nine months of 1985, net sales billed were \$3716 million, down 12 period of 1984. Year-to-date net loss was \$77.6 million, or \$3.12 per share, compared with net income of \$251.5 million, or \$10.43 per share, in the first three cuarters of 1964. Losses in semiconductor operations caused by reduced volume and lower arices, plus the impact of the third ouarter actions, were primarily responsible for the adverse results thus far in 1985.

TI's backlog of unfilled orders as of September 30, 1985, was \$3347 million, up \$131 million from last year's third quarter, but down \$192 million from the second ouarter of 1985, with the largest decline in semiconductors.

#### Balance Sheet Remains Strong

TI's balance sheet remains strong, and financial resources are adequate to support our needs. During the first nine months of 1985, cash balances were drawn down to finance capital expenditures and to supplement reduced funds from operations. TI's cash balance at the end of the third ouarter was \$187 million, compared with \$207 million at the end of this year's second quarter and \$274 million at the end of 1984.

#### Semiconductor Market Slump Continues

The extended period of market weakness has resulted in the steady decline of TI's net sales billed for semiconductors through the first three auarters of 1985, at a rate higher than the decline in the total market because of product and Geographic mix. Although we have seen some sions that inventory correction by our customers may be nearing an end, demand for electronic end enuipment is such that they have not yet resumed lane-scale semiconductor purchases. The operating loss in TI's semiconductor business increased in the third quarter. We expect the level of shipments to remain depressed in the fourth ouarter, with continued adverse effect on operating results.

In order to align TI's semiconductor capacity more closely with market demand, the assemblyand-test site in El Salvador and a wafer-processing facility in Houston are being closed. As the market recovers, increased wafer-processing demand will be handled by our more advanced facilities.

#### New VLSI Products Announced

Throughout this semiconductor market recession, we have continued a high level of investment in semiconductor RD. A substantial portion of these investments supports our strategic procram to strengthen Ti's position in proprietary products. In October, TI announced availability of the TMS380, a five-chip set of inteorated circuits that allows equipment builders to make adapters that can tie virtually any, kind of data processing equipment into IBM's token-ring local area network (LAN). TI is currently the only commercial supplier of these chips, which were developed in a joint program with IBM.

These sophisticated VLSI chips are the most recent additions to TI's urowinc family of applicationspecific Processors, which represent a major thrust into hichorowth, high-complexity segments of the microprocessor market. TI's TMS320 signal processors are proven leaders in their market, and TI recently introduced a new member of the TMS340 graphics processor family. In addition, we have developed a flexible VLSI microcomputer chip, which can be configured for a variety of control applications, including automotive intrumentation. All of these devices are based on TI's leadincedse technology processes developed for the manufacture of dynamic random access memories (DRAMs).

TI has begun sampling of its fully functional 1.0 micron, onemecabit CMOS DRAM, and customer response has been positive. In what we believe to be an industry first, TI has fabricated a fourmegabit CMOS DRAM in our laborator ies, using a proprietary cell structure that achieves higher bit density than our one-megabit device.

#### Data Systems Consolidates Operations

In data systems, shipment of new products, particularly the BusinessPro (Trademark of Texas Instruments) advanced professional computer and the Explorer (Trademark of Texas Instruments) computer for artificial intellicence applications, resulted in a slight increase in net sales billed relative to this year's second quarter. However, in the face of continued weak market demand, shipments remain below year-ago levels, and this business operated at a loss in the third quarter.

To achieve profitable performance in the data systems business, we are taking actions to reduce costs by about \$70 million on an annualized basis. The engineering, manufacturing and marketing operations of this business will be consolidated from four Texas plants to two. Assembly of professional computers will be moved from College Station to Austin, and the assembly plant in College Station will be closed. The terminals and Peripherals operations will be consolidated in Temple, and TI's Northwest Houston site will be offered for sale.

We will continue to stratepically position this business to provide system solutions based on integrating TI's capabilities in networking, artificial intelligence. and manufacturino automation in conjunction with our industrial systems business.

#### GSI Results Improve

Cost-reduction programs have permitted  $TI's$ peophysical exploration business to operate at breakeven in the third ouarter. However, the market remains weak and cost reductions are continuing.

#### Defense Electronics Outlook Positive

TI's defense electronics business is running well. While 1985 will be a flat year in net sales billed. backlog is substantially higher than in 1984. The progress being made in building up production capacity on proprams such as HARM, and in winning new programs, provides a solid base for future prowth. TI has received an important new contract to develop a monolithic callium arsenide chased-array jammer, part of an advanced electronic warfare system.

#### Materials and Controls Market Sluggish

TI's metallurbical materials and electrical controls husinesses continue to operate at satisfactory profitability, although margins are lower than in 1984. Shipments are running below last year's levels, primarily because of reduced demand for products serving the appliance, air conditioning and electronics markets.

## RD and Capital Investments Strong

TI-funded RD expenditures for 1985 are expected to be about \$395 million. Capital expenditures are now projected at approximately \$500 million for the year, down from the \$535 million stated in the second quarter report.

#### Strategic Review Continues

Despite the current market environment, intense worlowide competition has accelerated the pace of technical progress in the semiconductor industry. LOCAl SOFLHAPP Integrated circuits of increasing complexity remain the fundamental driving force behind the information era, and II's new product development is more viporous than ever.

TI's management team will continue its strategic review of all operations to assure that the company is properly positioned to take full advantage of profitable

growth coportunities in world electronics markets. (compliments of TIBBS)

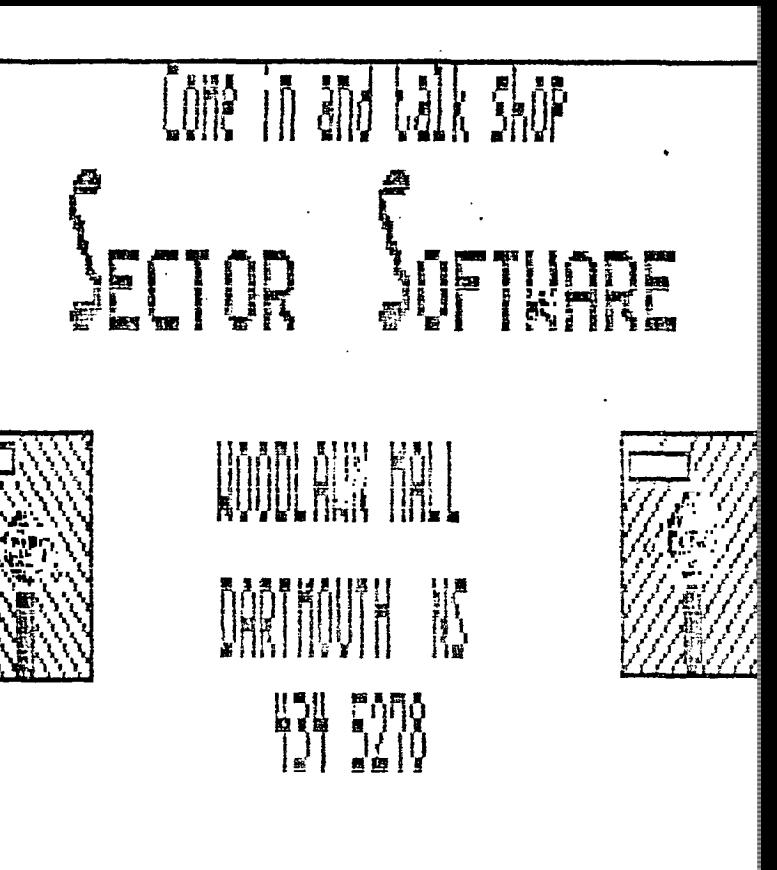

# Filipy Thing For The Tier

Ti Abani sanes Cables/Connectors

TI Game Cartridges Equipment/Parts Dooks/Disks/Cassett

#### **Fair Complexion**

The following pieces are compiled from various sources and BBSs. The authors have been indicated in each report.

All in all, it looks as though the Chicago TI Fair was a treat success and most of us missed out on the opoortunity of the decade. Perhaps next year....

The first reoort comes from LUIGI.A14FD of Ste. Julie, Quebec. This is **a** direct quote... from Jim McCulloch, who provided the info via CompuServe.

Since the "out of towner" Wizops and noteables probably didn't brine their systems alone, I presume they've been partying like mad at their hotels to overcome their CIS withdrawal reactions. As a "local" I mess I'm free to put my initial reactions up before they have a chance to do so.

I agree with Ron Albright's thoughts that the importance of the Faire lies not soley in the machine, but rather in the educated, committed and downright reknown people from both coasts as well as Canada and, to me, this "process' was more enjoyable than its "content", even though there was a sizeable content to contend with.

Mack was there but was unable to demonstrate the Myarc Extended Basic IV due to a misplaced disk. The new Myarc computer was unveiled but was shown only as a prototype motherboard and keyooard (IBM) enclosure

there was nothing inside it). It sounds promising in Terms of speed and variety of options but has yet to be demonstrated. Potential availability (at \$499) is slated for the "first quarter of 1986".

Seemingly under-recognized was the presentation (after a marathon 1 1/2 hour Myarc presentation) of the New Horizons RAM disk project development team (including John Clulow, Ron Gries. and David Romer) of their working RAM disk haroware which will be available as a kit or finished product for \$115 or \$155, respectively. This uses the HM6264LP-15 memory chips to emulate a SSSD or DSSD floppy disk only at RAM speed. It will be comoatabie with just about everything except P-Code and is Ni-Cad battery backed for longevity and portability. It features the standard TI-Basic CALL statement to name the RAM-disk as DSK1 (or whatever) as well as (2) to set the maximum number of sectors, (3) set the write protection "notch" as being covered or uncovered, (4) turn on CRU for direct DSR access, and (5) execute machine code from BASIC. It also features a DIP switch to allow the CRU to address it as anywhere from )1000 to )1700.

It will come with complete DSR source cooe and include a manual detailing all DSR routines. This may be its main advantage since any changes in the DSR can be loaded with the included (E/A option 3) loader as opposed to changing an EPROM chip.

Documentation will explain how to add your own A/L CALL routines to enhance BASIC.

For more information write David R. Romer at Box 554, Walbridge, OH 43465.

For those unwilling to travel far without their trusty TI-99/4A, I saw a working model of a licomdaq-style" oortable lap-too 99/4A mate by MicroStuoh of Columbus, CH which included at least a TI keyboard, 4' monitor screen, and 2 onboard disk drives. Truly amazing! Also by the same company was a '''aster-Cart"-rinue which had 6(!) different GRONs onboard selectable by DIP switches for as many cartridge programmes.

Craic Miller was there with a WORKING(!) example of GRAM-Kracker.

A more complete coverane will probably be found in MICROpendium but, in general, it was a very rewarding TI-Faire.

Of course, our own Terry Atkinson was at the fair and provided this observation on the above report.

I think Luici covered it quite well. It was an all-round education to be at the faire and meet all the oeoole whom one knew only as a name.

But no, it wasn't all partying! And yes.. A great time was had by all.

I would certainly expect MICROpendium to have a complete blow-by-blow as John Koloen was in attendance.

The portable that Luipi was talking about was pretty neat. It was a complete Ti system in an Osborne case. Now that's portability! However, I noted them swapping circuit boards on two occassions.

I would whole-heartedly suggest that everyone start raking their plans to attend next year's fair. The cost is minimal and well worth the expense.

Incidentally, the new computer is SLATED for release in Jan of 1986. Probably at the CES. It looks and sounds good, but we are all very disappointed that there was not a working prototype at the Fair, and the possibility of having to switch over to Myarc peripherals is not very appealing.

## **Notes on the new /BASIC II**  from the Chicago Fair

## by J. Peter Hoddie Boston Computer Society Ti User Group

Myarc has recently released a new version of Extended BASIC which they call Extended Basic II (XB II). Lou Phillips, President of Myarc,'describes this product as a stoo gap programme until they can get their new computer to market. Which is to say, XB II is essentially the version of BASIC that will be in the new machine with the exception of a few commands (such as mouse support) which are not included in the 99/4A hardware.

The biggest advantages of XB II over TIs XB is that it runs between two and four times faster and it can use

up to 512K for programme storage. XB II will only work with a memory expansion/print spooier/ram disk card from Myarc with at least 128K of memory. The reason XB II is faster is that the entire interpreter is written in assembly lannuace instead-of assembly and CPL (Hs slow, interpreted proprietory iancuace). furthermore XB Ii uses CPU memory instead of VDP memory to store strincs so that access time to string variables is drastically reduced. XB II is 100% compatable with TIs XB. Myarc uses the assembly loader from the Editor/Assembler cartridge instead of the TIs XB loader so that not only is load time cut way down but assembly programmes can be linked which simplifies writing assembly code for XB sionificantly.

The XB cartridge also includes an empty BROM socket. Phillips said that this socket will allow you to put the GROW from your TI-Writer, Editor/Assembler, or other one GROM cartridge into the socket, thus creating, in effect a dual purpose cartridge.

Now to describe some of the new commands in XB II that really make it shine.

First off, in X8 II you can use 40 column text mode and bit map graphics. Myarc made this possible by moving nearly all the data and tables that TI placed in VDP memory Into CPU memory. Thus nearly all of VDP memory is free and can be used for craohics.

To support the new graphics modes, Myarc has added a CALL GRAPHS command to set graphics mode, CALL DRAW, CIRCLE, RECT(angle), and FILL commands which Phillips says are similar to GU BASIC from MicroSoft.

The DCOLOR command will allow you to set the foreground and background colors of the dots being drawn in bit map mode.

The uraphics routines were written by Mack McCormack who said they were the most difficult routines he ever had to write but he now says they work flawlessly. And Mack is one of the few people who could write these routines for the TI, so if he says they work, they work!

There is a CALL MARGIN command which allows you to scroll one part of the screen while leaving the rest of the screen intact which will allow the creation of some pretty fancy windowing techniques.

To speed things up more there is a DEFINT command which lets you create integer variables which run faster and take up less memory. Integers will take up one full word of memory (2 bytes). Myarc has been around for a long time and worked closely with TI when Ti was developing their XB. When TI asked Phillips what he thought of XB he told them (among other things) that he thought it could use a function he called TERMCHAR. THis would allow you to know what key was used to terminate a line of input (i.e. ENTER, down arrow, uo arrow, etc.). This would allow a proorammer to make the programme do different things (such as allow editing of the input field above if input was terminated with an un arrow) depending on how input was terminated. Thus XB II has this function and allows for eight different Keys to terminate input.

The line editor has also been chanced somewhat. Instead of having to hold down the right arrow key to get to the fifth line of a programme line to make a change, you can now use the down arrow key which will now just co down one screen line and only co to the next programme line after it oasses the bottom of the current programme line. The same idea applies to the uo arrow key.

XB II uses tne same tokens as XB so that they are fully compatable. The only difference is that XB II must obviously use some of the tokens that were left unused so that it could incorporate the new functions.

XB II will also let you run TI BASIC programmes as character sets 15 and 16 are available for use due to some moving around of things in VDP memory. This may mess up some programmes that directly POKE or PEEK to VDP memory to control sprites but otherwise should cause no Problem.

Phillips said that there will probably not be a compiler for XB II for the 99/4A but that there probably will be one for the new computer which will use an extension of XB II.

X8 II is now available along with a 128K expansion card from Myarc for around \$250

For over ten pages of information and comments on the snow!send \$i(US) to:

> Boston Computer Society TI User Group One Center Plaza Boston, MA 02108 617-353-7369

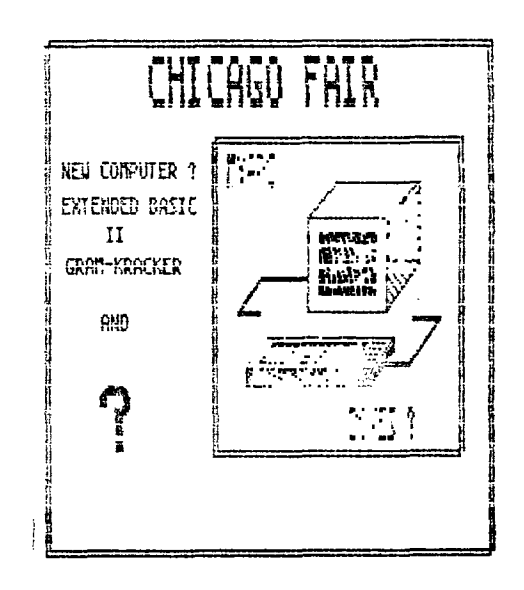

#### **Cataloging Library**

#### **A Review by Frank Geitzler**

Those who attended the October '85 TINS meeting saw a demonstration of an excellent disk library cataloger, written by Marty Kroll Jr., of Pittsburgh, Pa. This program is another of the many useful programs which have recently become available under the "freeware" concept -if you use it, you are requested to send the author a nominal sum -in this case, \$10. In my opinion, the program is well worth it, and my cheque is in the mail.

Why do you need a disk cataloger? If you have only one box of diskettes, don't write your own programs, don't keep more than one copy of any program, and can always find the disk which contains the program you want in less than 60 seconds, you probably don't. If you have several boxes (or more), hundreds of programs (and several versions of many of them), and do a lot of word processing, program writing, or whatever, then how have you survived so long without one? I spent last weekend going through my diskette library (60+ diskettes, with a 1 1 consolidating, deleting files which I no longer!' number of them "flippies") and freed up 5 by required, and eliminating obsolete versions of some] That saving has already paid for this 1 programs. That saving has already paid for this<br>program.<br>What are some other uses? you can keep a list of all procram.

your programs for insurance purposes (theft or fire):  $\parallel$  BOX 3391 DARTMOUTH NS B2W 5G3 the list can be checked against the club library to see what you have (but forgot) before you borrow a club diskette to make an unnecessary cooy; and I am sure you can think of other uses yourself.

What can this cataloger do? It can catalog up to 123 disks, containing up to **900** files. It reads the! directory from **each disk, checks to see if the name of**  the disk is already on file (if it is, **it** asks if your want to replace the contents shown on the library, on ignore the current disk), **and builds a file which says**  what file, file type, **and file size are on** each diskette, and how much **free space remains. After each**  diskette is added **to the catalog in** memory, **a** menu prompts with a selection option **which includes** listing the entire file catalog, printing **the same** list, listing! the names of all your diskettes, printing the same list, ' sorting and saving the lists, searching for a file name (listing all diskettes with that file), listing (or printird) the directory for a specific diskette, chancing printer options, or quitting. Gemini and Epsom control formats. are provided, as well as directions for chancing the defaults by using a disk fixer. Displays and listings may be halted by Function 4.

How does it perform? Response to commands is fast, and the only criticism I have heard is of the disconcerting "BY THE WAY ....." message followed by while the file is being sorted in memory. The message then continues with a reminder to send in your \$10. This is fair ball if you haven't paid, but can get monotonous if you have.

Altogether I recommend this as a useful addition to your library. Unfortunately it is presently loaded only by the Editor/Assembler cartridge. Perhaps if enouch interest is shown, Mr. Kroll micht be persuaded to assemble a version which can be loaded by EXTENDED BASIC. The program is available from the library, and you are encouraged to send your cheque (and your comments) to Marty Kroll, 218 Kaplan Ave., Pittsburgh, Pa 15227.

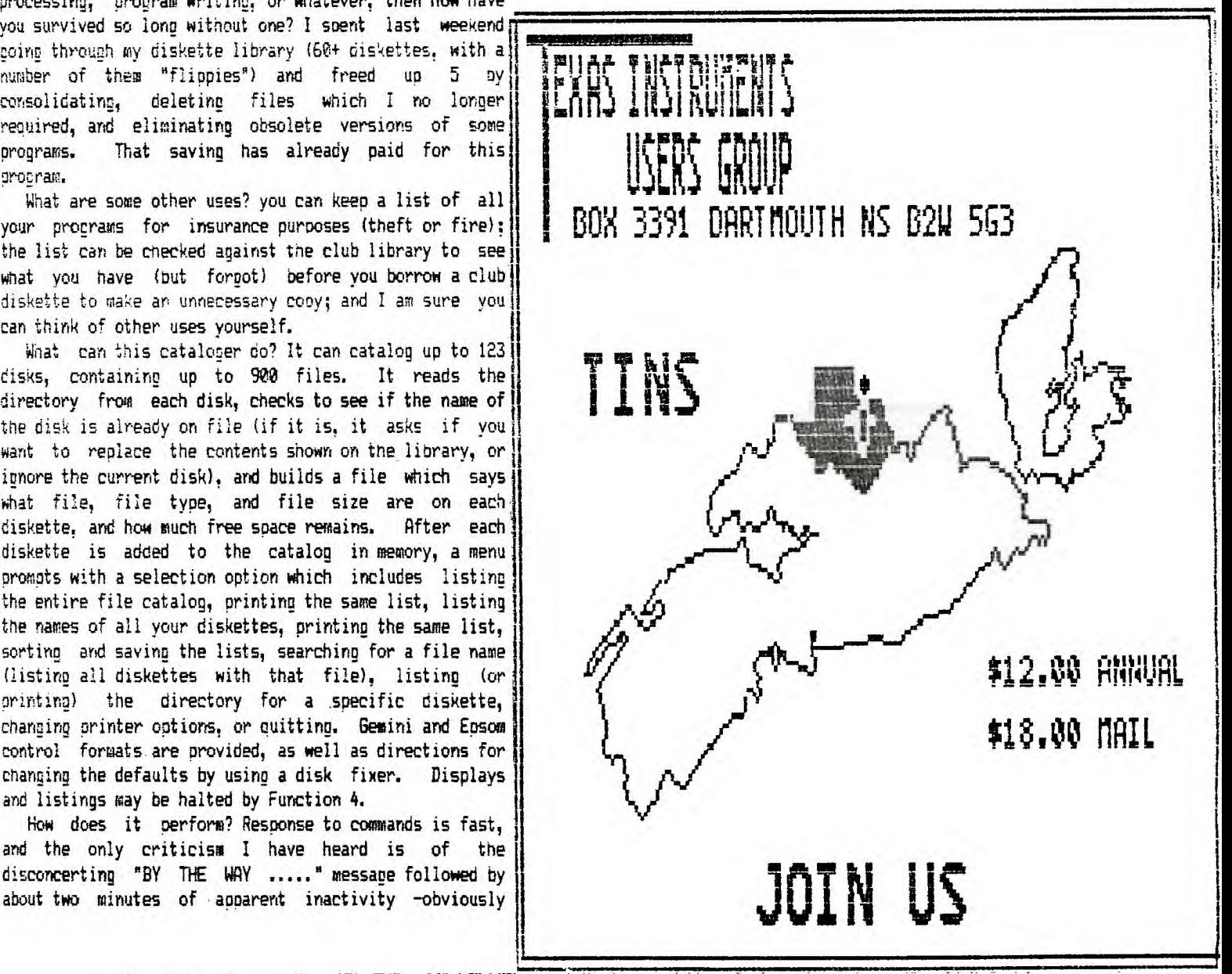

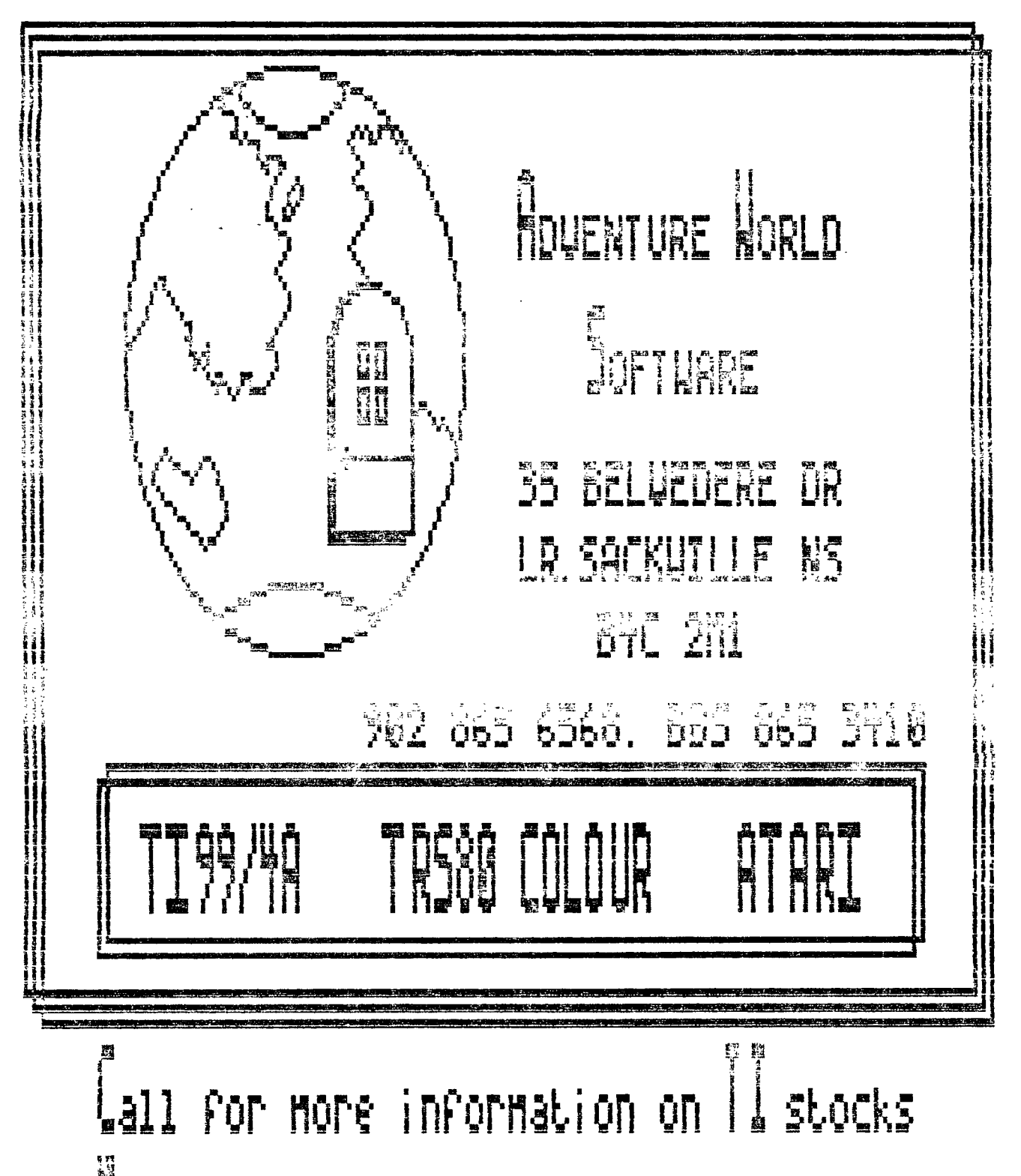

**H**<br>Nany more programmes and supplies now in stock, including those hard to get modules. Equipment by special arrangements.

#### Constitution

#### PROPOSED **TINS CONSTITUTION** AND BY-LAWS

\*\*\*\*\*\*\*\*\*\*\*\*\*\*\*\*\*\*\*\*\*\*\*\*\*\*\*\*\*\*\*\*\*\*\*\* send message of suggested alterations/amendments to Editor This will be oresented to the membership when completed. \*\*\*\*\*\*\*\*\*\*\*\*\*\*\*\*\*\*\*\*\*\*\*\*\*\*\*\*\*\*\*\*\*\*\*

 $Article 1 - Name:$ 

The mame of the club shall be the "Texas Instruments of Nova Scotia Club", here-after referred to as the club. The abbreviation TINS is understood to have the same meaning.

 $Article 2 - Puroose:$ 

The nurnose of the club shall be to provide a socially structured unit in which computer enthusiasts. soecifically TI99/4A users, can meet to share experiences, fellowship and common interests. This club will also provide an open forum wherein new developements, updated equioment, new ideas and problems can be discussed, education obtained and a concerted front presented within the market place. Social and rcreational activites will be provided for the membership.

Article 3 - Membership

There shall be three categories of membership within the club:

A. Repular membership: A person who attends normal meetings on a requiar basis will normally be required to pay the annual "repular member" fee. An individual has the obportunity of attending two meetings without charge, prior to being required to apply for repular membership.

B. Corresponding member:

A person who cannot, by reason of location or any personal reason, attend repular meetings may apply

for a "corresponding membership" and pay the repular membership fee plus a tariff added to defrey postal costs for the monthly newsletter. Corresponding members way attend repular meetines on such occasions that they find themselves able to do-50,

C. Honourary membership: Honourary membership may be conferred upon an individual by the clud. in general meeting or in executive meeting, for whatever ourgose the conferring body decides is aporopriate.

Article 4. Dues:

A. Regular membership fee shall be \$12 per annum payable in Jan of each year. This amount to be prorated to the month in which membership is obtained.

B. Corresponding membership fee shall be \$18 per annum and run from the month of application for a 12 month period.

C. There will not be a charse for honourary membership.

Article 5. Executive Committee:

The executive committee will mormally be composed of the following:

- 1. the President
- 2. The Vice President
- 3. The Sec/Treasurer
- 4. Disk Library manager
- 5. Cassette Library manabers
- 6. Cantridge Library manager

7. immediate Past President

8. Such others as deemed

necessary from time to time, by the membership at large.

The executive committee shall have vested in it the authority to direct and manage the affairs of the club and shall exercise such powers to do all such things as may be exercised or done by the club, except those things which are prohibited by law or by these by-laws.

The executive committee shall determine who shall be authorized to sign on behalf of the club any

bills, receipts, acceptances, endorsements, cheoues, releases, contracts or documents.

Article 6. Committee:

Committees shall be formed from time to time to carry out the ooeration and management of the club for specific purposes. Committee chairmen shall be directly responsible to the Presicent and the memoership at farce.

Article 7. Duties of Officers:

A. The President shall:

1. preside over all meetings of the executive committee as well as the normal monthly meetings of the club membersnis;

2. enforce all rules and regulations of the club as described in these by-laws:

3. nave general supervision over all matters and activities of the club; and

4. be a memoer of all commuttees.

B. The Vice President shall:

1. assume the responsibilities and duties of the President when directed to do so as well as in the absence of the President;

2. be responsible for public relations and promotion of mempensh.b;

3. be responsible for arrangements concerning the accommodation of the club. specificaly providing a meeting place for the monthly meetings;

4. act on behalf of the club as liaison officer with those organizations providing support and accommooations: and

5. provide liaison services between TINS and other computer clubs in the local area.

C. The Sec/Treasurer shall:

1. keeo an accurate record of the proceedings of all meetings of the club;

2. keep a record of all correspondence; 3. notify members of meetings in

accortence with these by-laws; 4. retain records of each mecoers name, address, pnone number and mempership date;

5. keep proper books and accounts for the club;

6. have care and custody of all monies, fees, funds and securities of the club;

7. issue membership cards to oaid rLe:lbers;

B. deposit all funds in tne name of the club in such depository and in eucn manner as the executive committee may from time to time cecree•

9. at any and all reasonable times exhibit the books and accounts of the club upon request through the executive committee; and

10. sign or countersipn all cocuments, checues or instruments as may require his signature.

D. Executive committee

1. maname the affairs of the club in a manner and in such a way and in keeping with the objectives and desires of the club;

2. carry out the duties and responsibilities of the committee g-nairman in the operation of committees as appended to these oy-laws.

3. no member of the executive shall be personally liable or ressonsible for any loss due to failure of the club.

Article B. Meetinos:

A. The executive committee shall meet at least once each month to conduct the affairs of the club. Those committee members in attenoance whali constitute a ouorum.

B. General meetings of the club memoers at large shall be conducted on a monthly basis, except where such meetings may be cancelled with notice.

C. Notice of ssecial meetings of the membership shall be be given as far in advance as is practicable and shall state the purpose for which the meeting is called. Such special

meetinos may include a call for election of officer(s) or such other business as may require the general membership. Unless otherwise indicated, such meetincs will be set to coincide with the normal meetino times. Soecial meetinos may be adjourned to carry on with normal activities when such business is concluded.

7

Article 9. Amendments:

A. These by-laws may be amended at a oeneral meetins of the membership provided that the amendments have been published in the club newsletter for the orecedinu month.

D. By-laws may be temporarily amended by the executive committee in the form of a memorandum. Such memoranda shall remain in force only until the next general meeting at which time each shall be presented as a motion to amend the by-laws or be cancelled.

Article 10. Votino:

A.all reoular members in cood standino shall have the rioht to vote at general and special meetinos of the club.

B. no member shall be entitled to vote by droxy on any matter concerning the club.

C. the majority vote will be in accoroance with parliamentary Procedure.

D.Corresponding members may participate in such decisions that are floored by means of the monthly newsletter.

 $\frac{1}{2}$ 

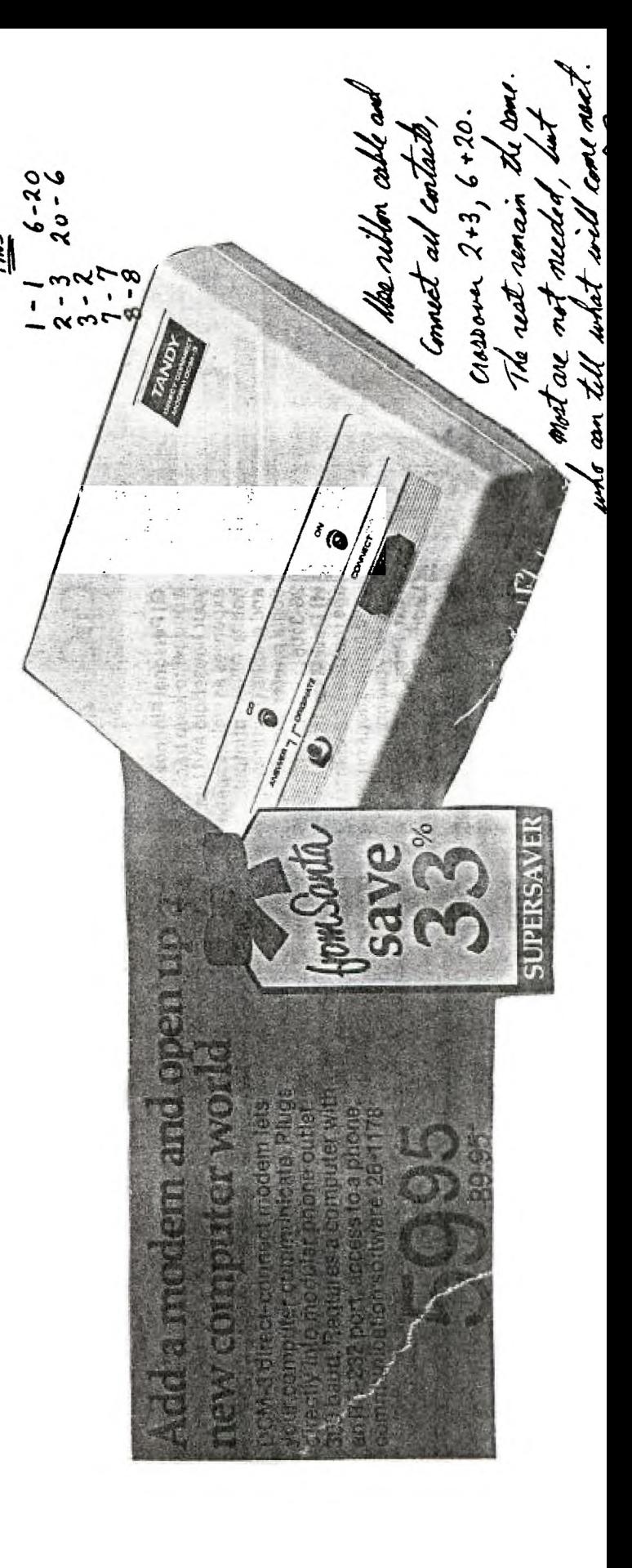

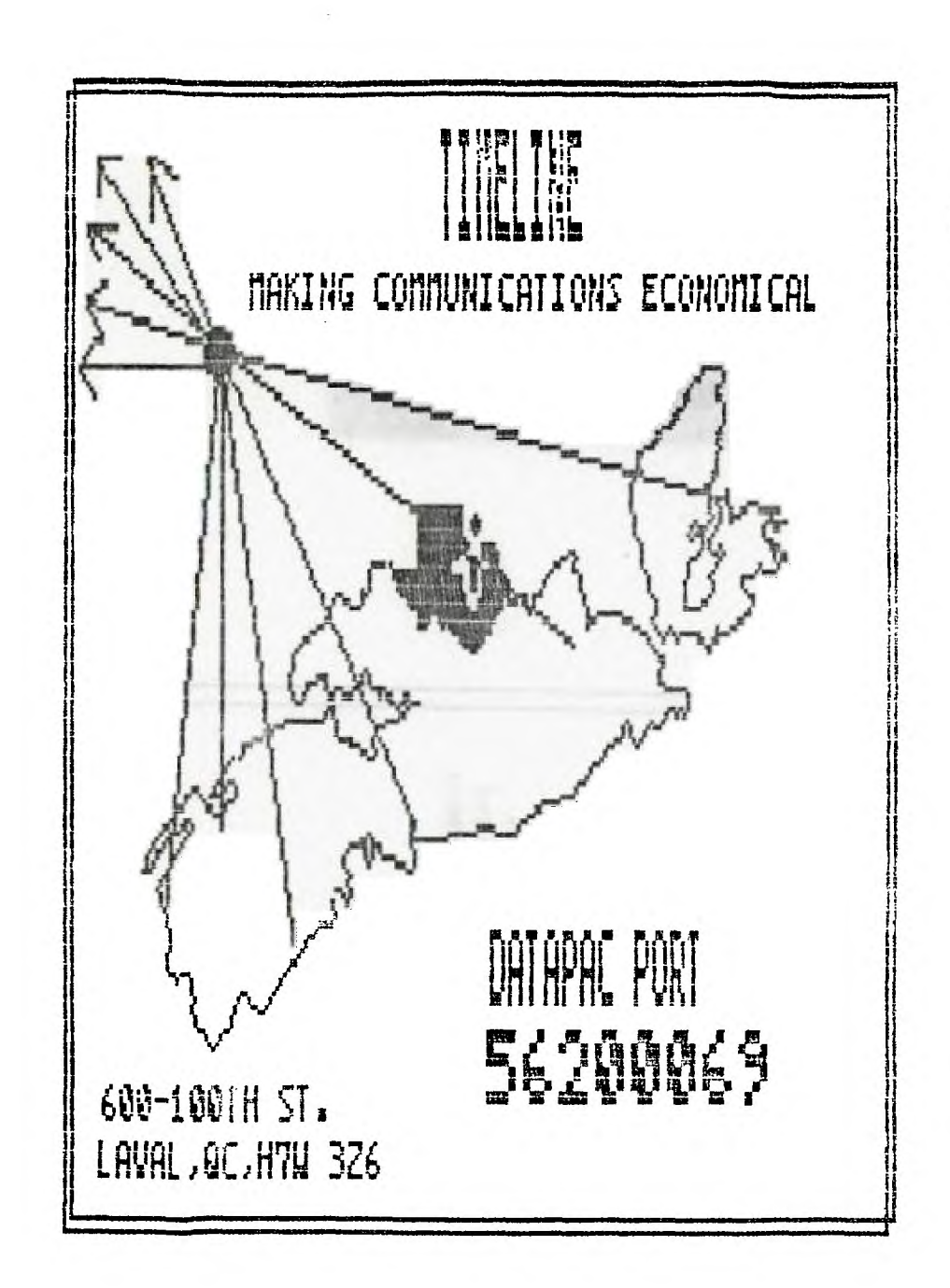

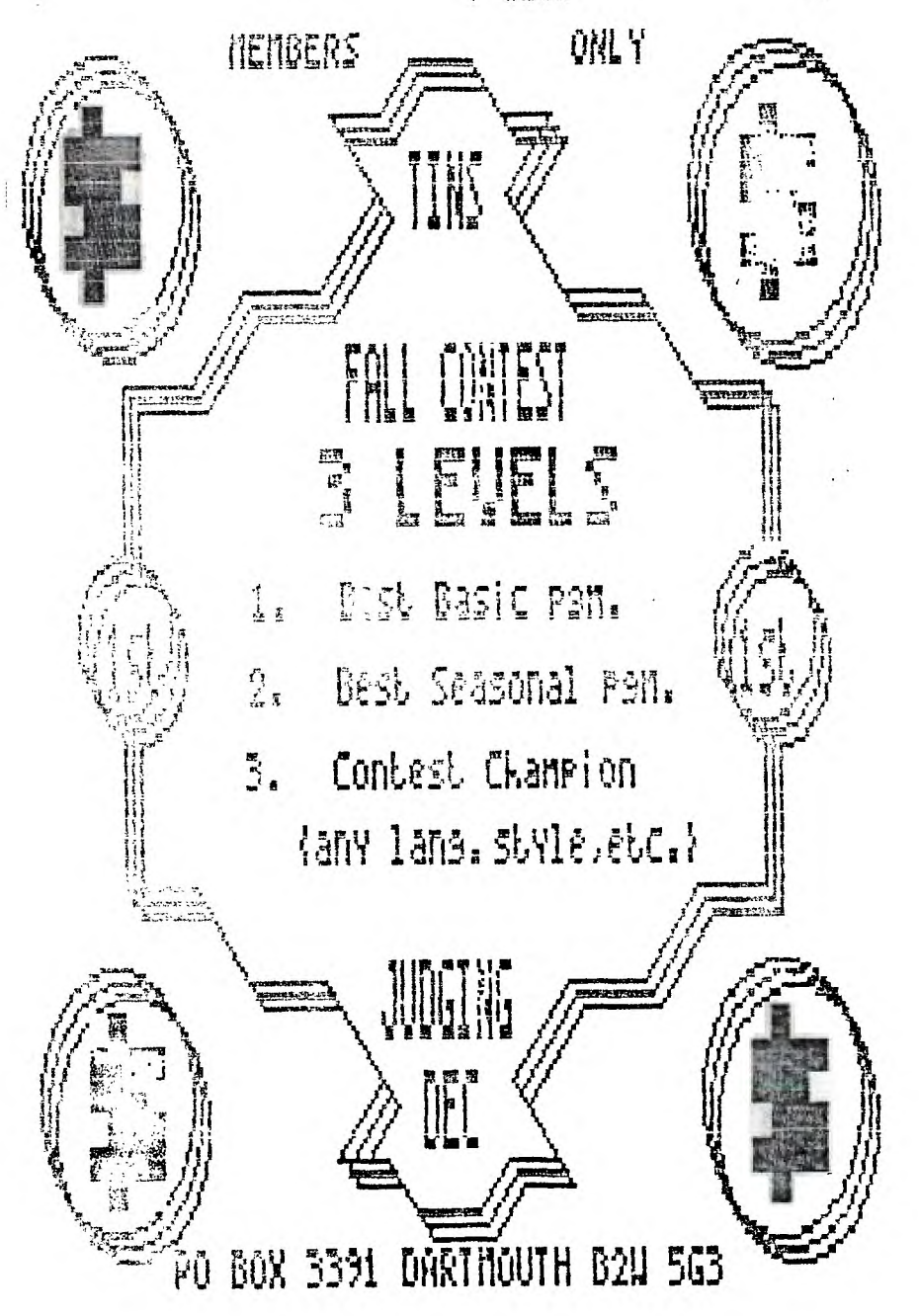